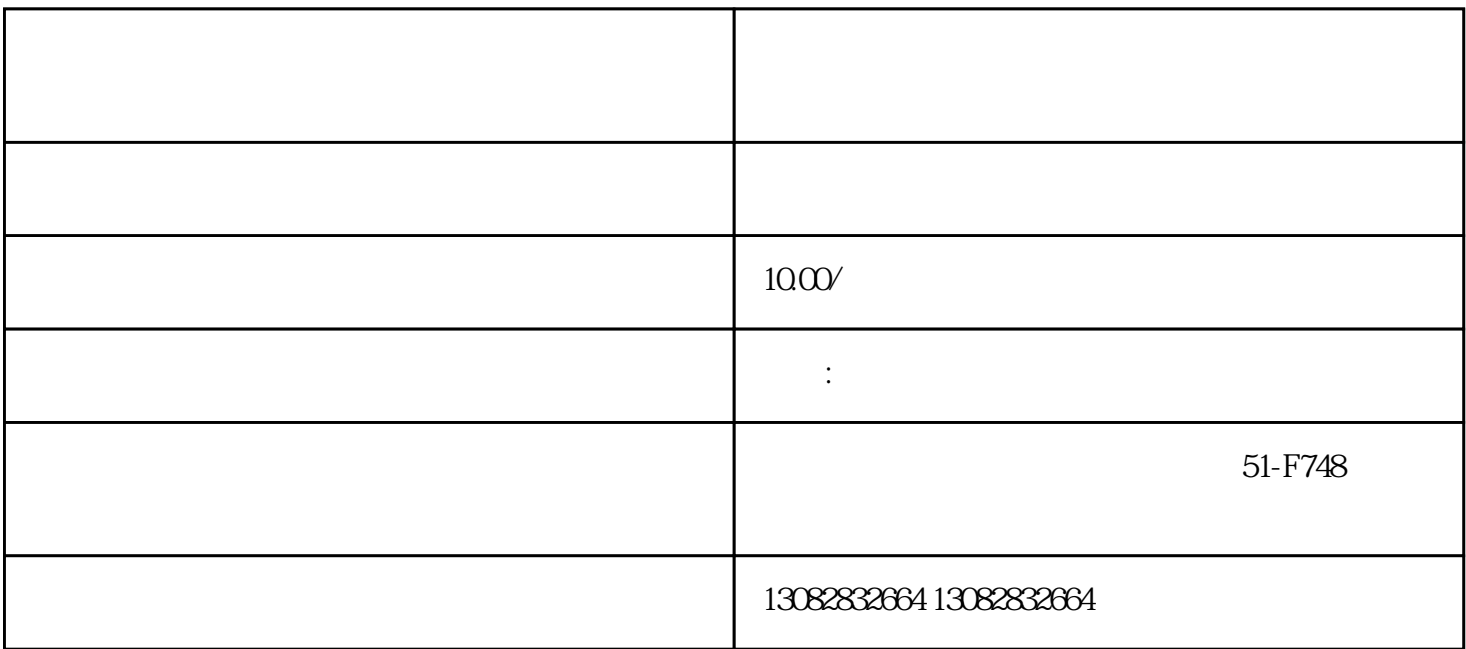

 $1$ 

 $2\,$ 

 $3 \nightharpoonup$ 

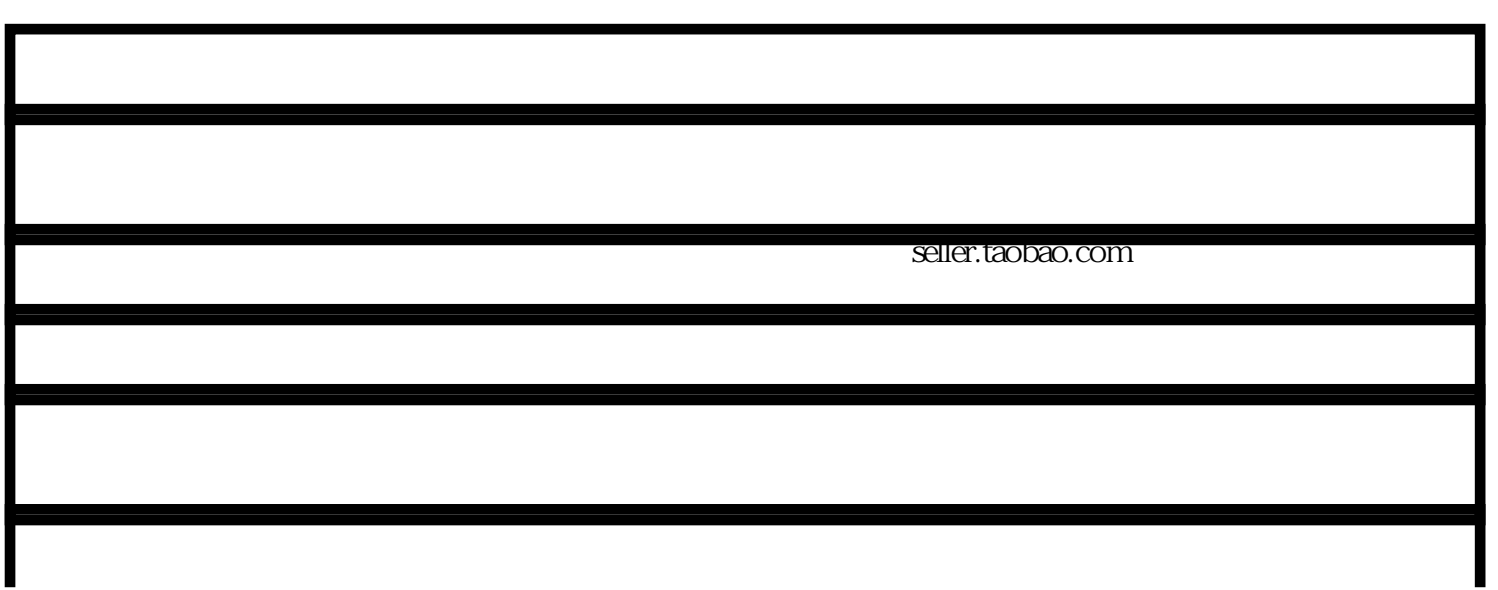

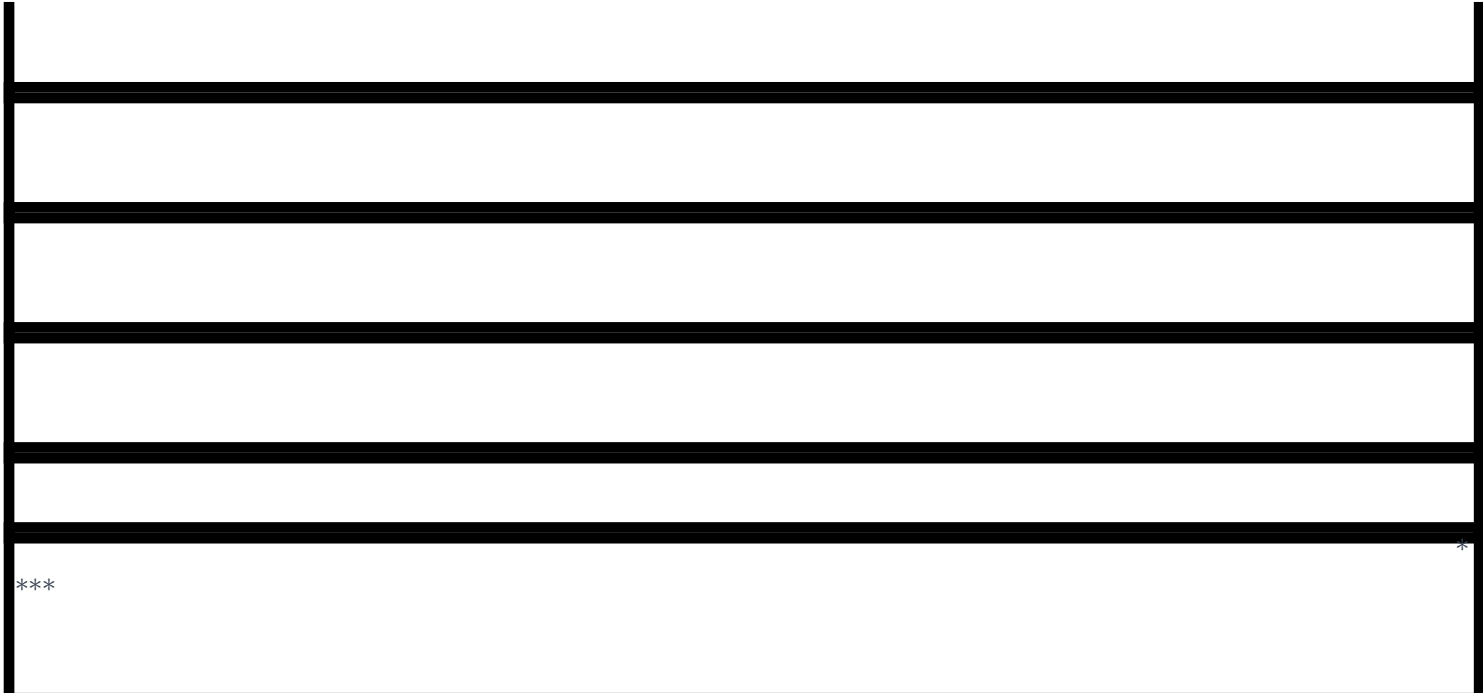